## Netscape 7 (設定済み内容確認)

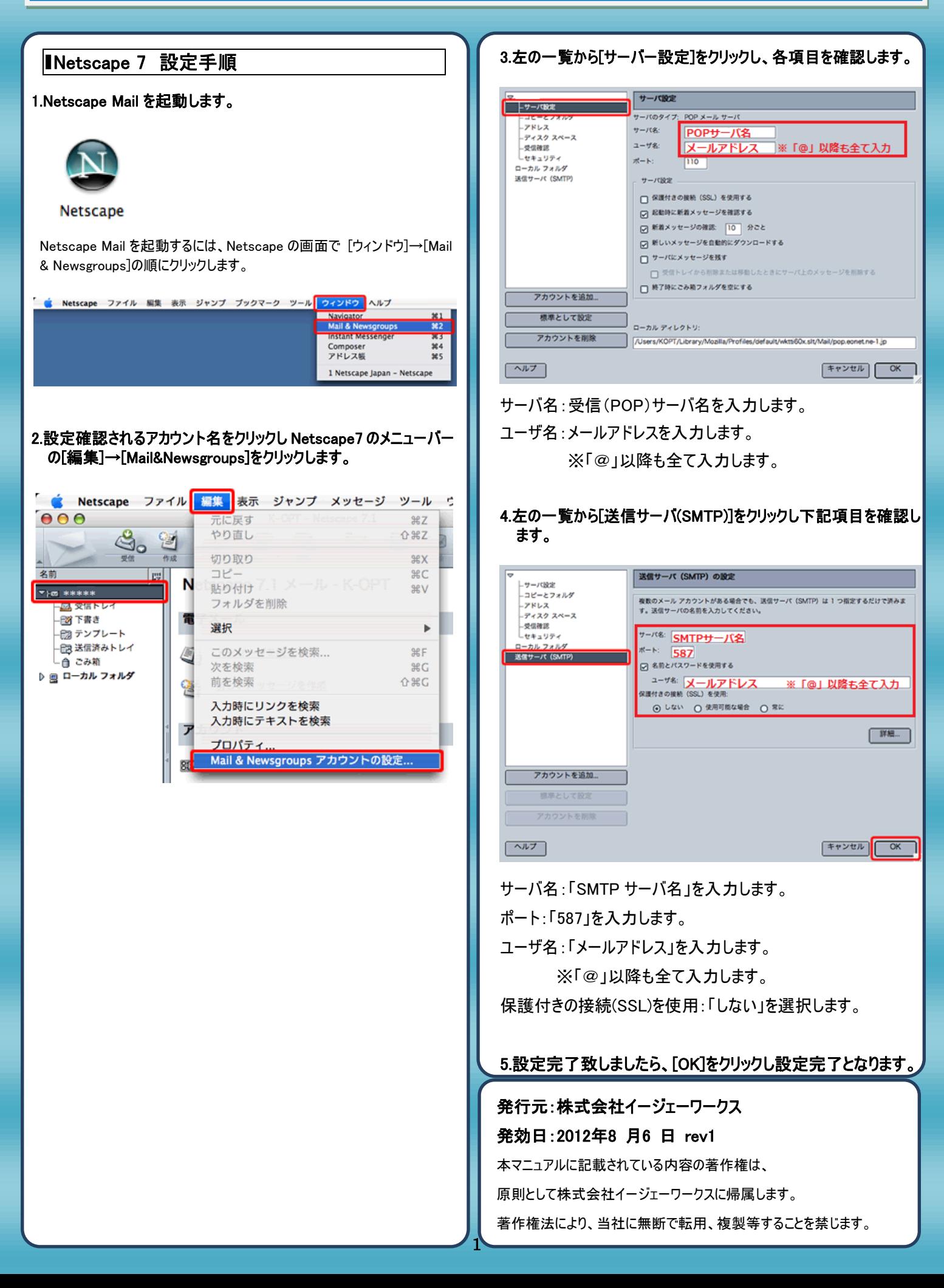